# Adobe Photoshop 2021 (version 22)

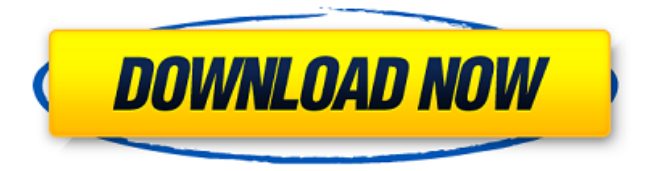

#### **Adobe Photoshop 2021 (version 22) Crack+ Free License Key [Latest-2022]**

Photoshop CS4 and later versions still support layer-based editing like older versions of Photoshop, but the toolset has been streamlined to make it easier to work with. \*\*Figure 3-1:\*\* Accessing the tools and menus in Photoshop CS4 and later. Updating the toolbox Photoshop has come a long way since its first incarnation as Adobe Photoshop Version 1 (PSV1) in 1987. The program has evolved from using simple layers and filters to using more complex layers, blending modes, and colorcorrection tools. It has also became a more powerful tool with the inclusion of special effects and filters, such as brightness/contrast, type, and others. Photoshop has matured over the past twenty years to the point where it's a powerful tool for graphic designers, and even computer science students, to use. The current toolset includes many different selection and blend tools, several filters and special effects, and a host of different image-editing commands and buttons. Also, it's not uncommon to see layers with hundreds of transparent and/or other image file layers. If you haven't used Photoshop in several years, you should take a few minutes to review the latest additions and changes to the program. You may learn a thing or two along the way. The Digital Photography Review (www.dpreview.com) is an online news and review site that often reviews Photoshop and other image-editing software. In this book, I focus mainly on updating your knowledge of Photoshop's tools and menus, which are the access point to the Photoshop environment, not on the information and features found within Photoshop itself. You may find yourself needing to pull images and settings from a Photoshop file and then return them to that same file, or you may need to use a new Photoshop image to create a new Photoshop file. Either scenario requires you to get familiar with the updated features of the program. Looking at the toolbox You can access the tools and menus of Photoshop through the image-editing workspace, as shown in Figure 3-2. In this image, I have a background layer named My Image set to multiply mode and a layer mask. I also have a selection I created using the lasso tool to select the text on the menu. Both the layer mask and the selection are selected as well as highlighted in red. The mask's outline in the image above is black. Figure 3-2 illustrates

the

#### **Adobe Photoshop 2021 (version 22) Activator Download**

This guide will help you get started with editing your photos and videos using Adobe Photoshop Elements. You can read some of our Adobe Photoshop Elements tutorials for stock photos, Photoshop effects, and GIF creation. Adobe Photoshop Elements An Overview of Photoshop Elements An excellent beginner's Photoshop editing tutorial written with students in mind. How to Use Photoshop Elements A collection of tutorials on working with different types of images. What Photoshop Elements does

This short tutorial explains the basic functions of the image editor and how to work in Photoshop Elements. Photoshop Elements Basic Tutorial This short and easy-to-follow tutorial focuses on basic editing operations in Photoshop Elements. How

to Install Photoshop Elements Learn how to install Photoshop Elements on a Mac, Windows and Linux PC. Update Adobe Photoshop Elements on Windows Learn how to update your version of Adobe Photoshop Elements in Windows 10 and older. How to Use Photoshop Elements in Windows How to Set Up Photoshop Elements on a Mac Learn how to set up Photoshop Elements for Mac. How to Set Up Photoshop Elements on a Linux PC Learn how to set up Photoshop Elements on a Linux PC. How to Save Your Work This short and concise tutorial provides a detailed and comprehensive guide to saving your work in Photoshop Elements. Saving Your Photos and Video Using Photoshop Elements A comprehensive tutorial on saving your Photoshop Elements work. How to Use Photoshop Elements as a Video Editor Learn how to use Photoshop Elements to edit video and create short videos in this short tutorial. How to Edit Videos in Photoshop Elements A quick tutorial that covers basic video editing in Photoshop Elements. How to Use Photoshop Elements as a Web Designer Learn how to use Photoshop Elements for web design and web development in this complete and comprehensive tutorial. Adobe Photoshop Elements Tutorials These tutorials cover basic editing functions such as creating images and fixing photos. Customize Your Photos This tutorial provides a comprehensive guide to creating a collage with different images and background photos to create a fun piece of art for your photos. Create Creative Touches A comprehensive guide to creating interesting effects and enhancements to your photographs. How to Create More Modern Looks This tutorial shows how to create interesting effects for your photos to make them look more modern. Save Your Photos and Video Learn a681f4349e

## **Adobe Photoshop 2021 (version 22) Crack+ Torrent (Activation Code) Free Download For PC**

Effects of a Mediterranean diet on metabolic variables in obese and diabetic individuals. We carried out a longitudinal study to analyse the effects of a Mediterranean diet on several metabolic variables (cholesterolemia, glycemia, insulinemia, arterial pressure, body composition and physical activity) in 36 obese (mean BMI 30.9 +/- 5.6), insulin-resistant subjects with type 2 diabetes mellitus (mean HbA1c 7.7 +/- 2.1), and 36 normal weight control subjects (mean BMI 21.4 +/- 1.4) for a period of 1 yr, all of them with the same dietary habits. The nutritional intervention consisted of a balanced Mediterranean diet and daily self-monitoring of food intake. In the obese group an increase in satiety and an improvement in all dietary intakes as compared to the control group was registered. There was a reduction in mean body weight ( $p = 0.02$ ) in the diabetic group as a consequence of an increased energy expenditure and decreased fat mass  $(p = 0.02)$  compared to the control group. The clinical and metabolic variables did not change in the control group. These findings suggest that the Mediterranean diet promotes an increase in the satiety and a reduction in body weight in type 2 diabetes mellitus patients and in obese subjects, thus justifying its inclusion in the dietary guidelines for the management of these metabolic disorders.BoxOffice Fiasco The BoxOffice Fiasco was a box office statistic error that occurred during the week of March 3, 1998. The movie X-Men was releasing in theaters nationwide, but the statistics were reported as if it were still in limited release. The error left X-Men's domestic gross at \$1.2 million (approximately US \$1.3 million as of 2019) and was the result of an error by Fox executives who made the decision to release it nationwide, which had been only previously done with such a low-budget film as X-Men. The error was one of the most significant in box office history, and it affected the fate of X-Men in its box office gross during the summer of 1998. The film had been predicted to make \$1.8 million for its opening weekend, but only ended up being made \$900,000. It ended its domestic run with \$3.1 million, but it was (and still is) the second highest-grossing prequel, after the prequel The Last Airbender. The Fox executives, who met with Bryan

### **What's New In?**

Waste heat is any heat that escapes from an engine, electrical generator, or other system during operation. The heat could be sensible heat that would be useful if captured and used to run a heat engine or latent heat that is unusable. The heat can be captured and used for useful work, such as heating a car interior in winter or powering a household water heater. Waste heat can also be generated by the electrochemical reaction of an automobile driving by, when it uses energy stored in its battery to run electrical generators, thereby producing more waste heat than if it just generated the electricity instead. The waste heat may be used to speed up the operation of another device, such as a steam engine, or may simply be vented to the atmosphere. Waste heat may be captured using a heat exchanger in thermal communication with the heat source. One type of heat exchanger is a fan assisted heat exchanger, in which air is drawn over a heat exchanger and then expelled. The expelled air is often mixed with additional recirculated air, which acts as a secondary heat exchanger. The secondary heat exchanger receives heat from the first heat exchanger and expels the heated air. For example, many vehicles include a heat exchanger for transferring the waste heat from the exhaust stream of an internal combustion engine to the air flowing in the recirculation system, which causes the temperature in the cabin of the vehicle to be comfortable for the passengers. Fan assisted heat exchangers are compact and lowcost, since they do not require an air pump or fan. Fan assisted heat exchangers rely on the fan speed of the engine, the speed of the air flowing through the engine, and the density of the recirculated air to increase heat transfer. In order to improve the heat transfer efficiency, variable-speed fans have been developed. Some fans can change the direction of air flow and the geometry of a heat exchanger. Examples of such fans include three-dimensional reversed impeller fans, where the impeller rotates within the heat exchanger, and face-jet fans, where the fan blades work in conjunction with vanes for directing the air flow.Q: How to know at run time how many variables are declared in the current environment? I'm working on a macro for the first time and it's annoying how the compiler keeps complaining of "n not declared" and then suddenly goes silent if I add a semi-colon somewhere, (..., z;). I'd like to avoid these surprise

## **System Requirements For Adobe Photoshop 2021 (version 22):**

OS: Windows XP / Vista / 7 / 8 / 10 (64-bit) Processor: Intel Core 2 Duo (2.4 GHz or faster) Memory: 2 GB RAM Graphics: 256 MB ATI Radeon X1200 (Or GeForce 6800) Network: Broadband Internet connection Hard-disk: 4 GB available hard-disk space Sound Card: DirectX 9.0c compatible sound card Additional Notes: Installation needs to be done in compatibility mode for Windows 7 and 8.1, as Windows 10 requires at least DirectX

<http://marketingseoservice.com/wp-content/uploads/zepanah.pdf>

https://cdn.geeb.xyz/upload/files/2022/06/gZBUg1ONrtzNfODHAUqn\_30\_0b971a41fbbbecf6f0592e72ce002a48\_file.pdf [https://inobee.com/upload/files/2022/06/kIXrD6eMaukXowK5Yxaz\\_30\\_0b971a41fbbbecf6f0592e72ce002a48\\_file.pdf](https://inobee.com/upload/files/2022/06/kIXrD6eMaukXowK5Yxaz_30_0b971a41fbbbecf6f0592e72ce002a48_file.pdf) <https://ubex.in/wp-content/uploads/2022/06/gennwen.pdf>

<https://ourlittlelab.com/adobe-photoshop-cc-2015-hack-patch-activation-code-with-keygen-free-x64/>

[https://sinteg.cat/wp-content/uploads/2022/06/Adobe\\_Photoshop\\_2021\\_Version\\_222\\_Product\\_Key\\_And\\_Xforce\\_Keygen\\_\\_\\_L](https://sinteg.cat/wp-content/uploads/2022/06/Adobe_Photoshop_2021_Version_222_Product_Key_And_Xforce_Keygen___License_Code__Keygen_PCWi.pdf) [icense\\_Code\\_\\_Keygen\\_PCWi.pdf](https://sinteg.cat/wp-content/uploads/2022/06/Adobe_Photoshop_2021_Version_222_Product_Key_And_Xforce_Keygen___License_Code__Keygen_PCWi.pdf)

<http://jameschangcpa.com/advert/photoshop-2022-crack-mega-full-product-key/>

<https://melhoreslivros.online/photoshop-2022-version-23-1-1-hack-patch-free-mac-win-latest/>

<https://discoverlosgatos.com/photoshop-cc-2015-version-16-with-license-code-free-updated-2022/>

<https://ikcasino.com/2022/07/01/adobe-photoshop-2021-version-22-3-1-crack-patch-download-for-pc/>

[https://dailyjaguar.com/wp-content/uploads/2022/06/Photoshop\\_2022\\_Version\\_230\\_Activation\\_\\_Free\\_Download.pdf](https://dailyjaguar.com/wp-content/uploads/2022/06/Photoshop_2022_Version_230_Activation__Free_Download.pdf)

<http://www.studiofratini.com/adobe-photoshop-2021-version-22-0-1-crack-mega-final-2022/>

<https://sfinancialsolutions.com/adobe-photoshop-cc-2015-version-16-keygen-only-with-registration-code/>

<https://aposhop-online.de/2022/07/01/adobe-photoshop-2020-pc-windows-latest/>

[https://rakyatmaluku.id/upload/files/2022/07/TXpz6g282jmGiRGgbpts\\_01\\_0b971a41fbbbecf6f0592e72ce002a48\\_file.pdf](https://rakyatmaluku.id/upload/files/2022/07/TXpz6g282jmGiRGgbpts_01_0b971a41fbbbecf6f0592e72ce002a48_file.pdf)

<https://dig-tal.com/adobe-photoshop-2021-version-22-5-crack-exe-file-with-serial-key-2022/>

<http://fritec-doettingen.ch/wp-content/uploads/2022/06/alelori.pdf>

<http://carolwestfineart.com/?p=10925>

<https://khadijahshowroom.com/2022/06/30/photoshop-2021-version-22-crack-with-serial-number-registration-code-2022/> <http://montehogar.com/?p=25075>